# **OVERVIEW: PHYSICS**

# **CS354P DR SARAH ABRAHAM**

#### **ASPECTS OF GAME PHYSICS**

- ▶ Forces applied to objects
	- ▸ World systems and rules
	- ▶ Object interactions
- ▶ Physical representation of objects
	- ▶ Point masses
	- ▸ Rigid bodies
	- ▶ Soft bodies
- ▶ Collision detection of objects

### **FORCES APPLIED TO OBJECTS**

- ▸ Many types of forces:
	- ▶ Gravity
	- ▸ Impulses
	- ▸ Drag
	- ▸ Restitution
	- ▸ Springs
	- ▸ etc...

#### **FORCES IN ACTION**

Kerbal Space Program

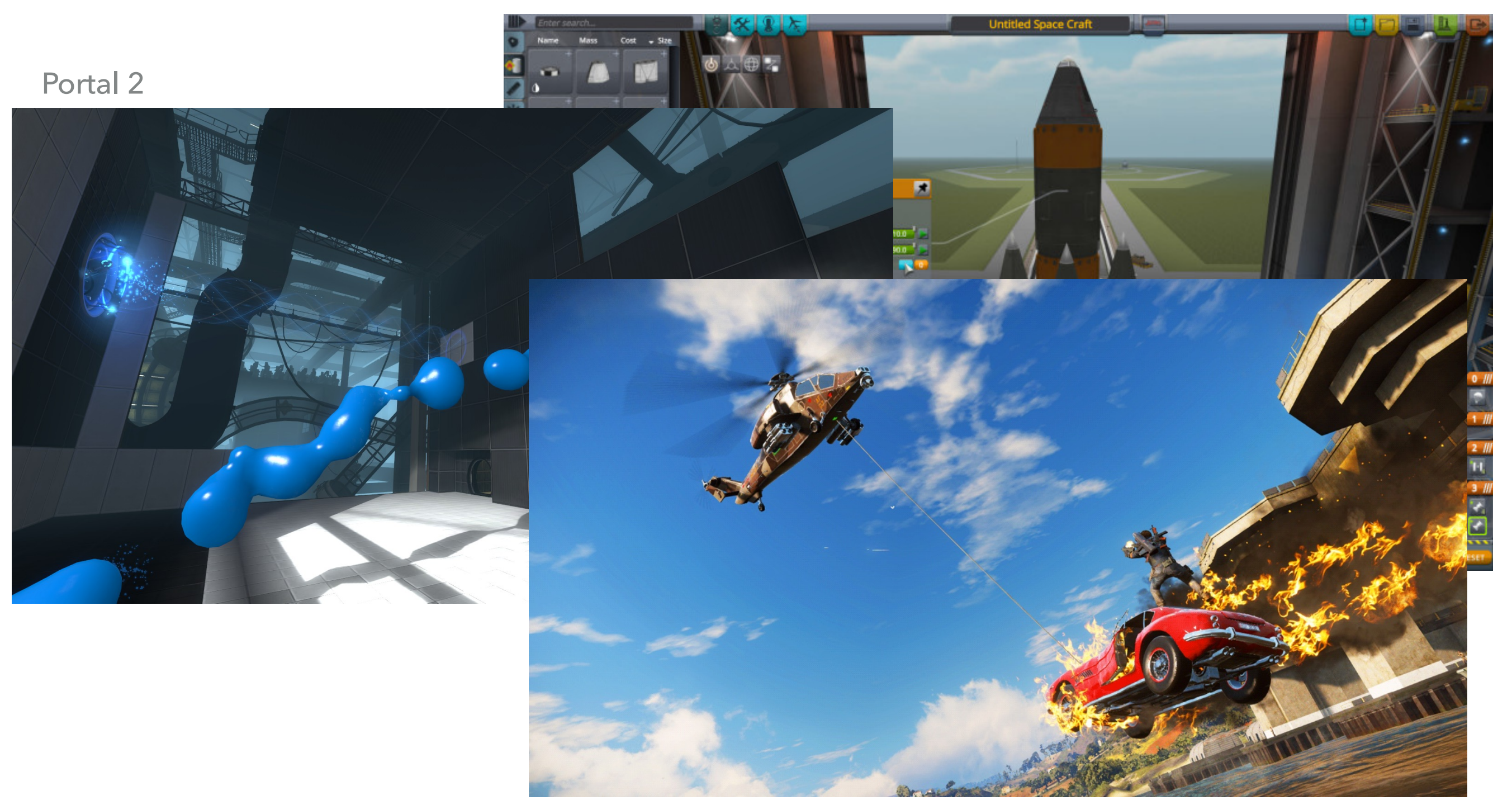

### **CLASSICAL MECHANICS**

- ▸ Area of physics that explores motion of objects
	- ▸ Relationship between force, trajectories, acceleration, and mass
	- $\triangleright$  Newton's second law:  $F = ma$
- ▶ Forces in game engines relate to object velocities and accelerations (mathematical vectors) and object masses
- ▸ What else do we need to know to calculate forces?

#### **OBJECT REPRESENTATION**

- ▸ Simplest representation of an object is a **point mass**
	- ▸ Position and mass with no volume (infinitesimally small)
	- ▶ Simplifies physical calculations
- ▸ Better representation is a **rigid body**
	- ▸ Object has volume but no deformation
	- ▸ More complex calculations to account for angular position and velocity
- ▸ Most accurate representation is a **soft body**
	- ▸ Object has volume and deformation
	- ▸ Much more complex calculations due to no fixed distance between objects
	- ▸ Can be pretty well approximated with a rigid body systems of springs

#### **OBJECT REPRESENTATIONS**

#### Point mass particle systems

<https://realtimevfx.com/t/unreal-engine-effects-in-marketplace/10088>

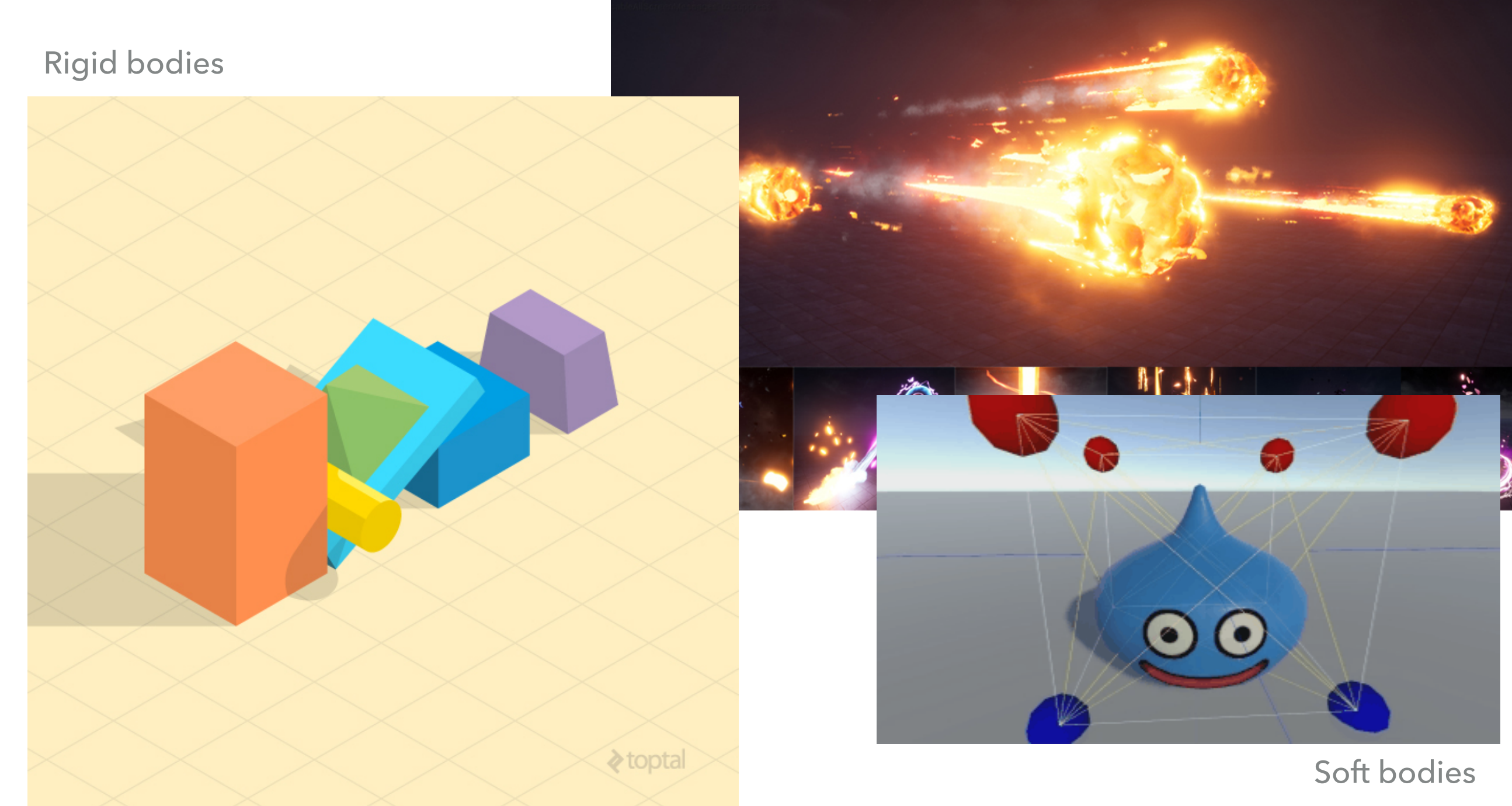

<https://github.com/chrismarch/SoftBodySimulation>

## **COLLISION DETECTION**

- ▸ Detection of collisions is a separate concern from application of forces
	- ▶ e.g. Collisions can result in an event trigger rather than a physical interaction
	- ▸ e.g. Forces can be applied to objects that are not collidable
- ▸ Detecting collisions can be as expensive (or more expensive!) than applying forces
	- ▸ Why?

#### **WHEN TO DETECT?**

▸ How do we know when two objects are colliding/about to collide/have collided?

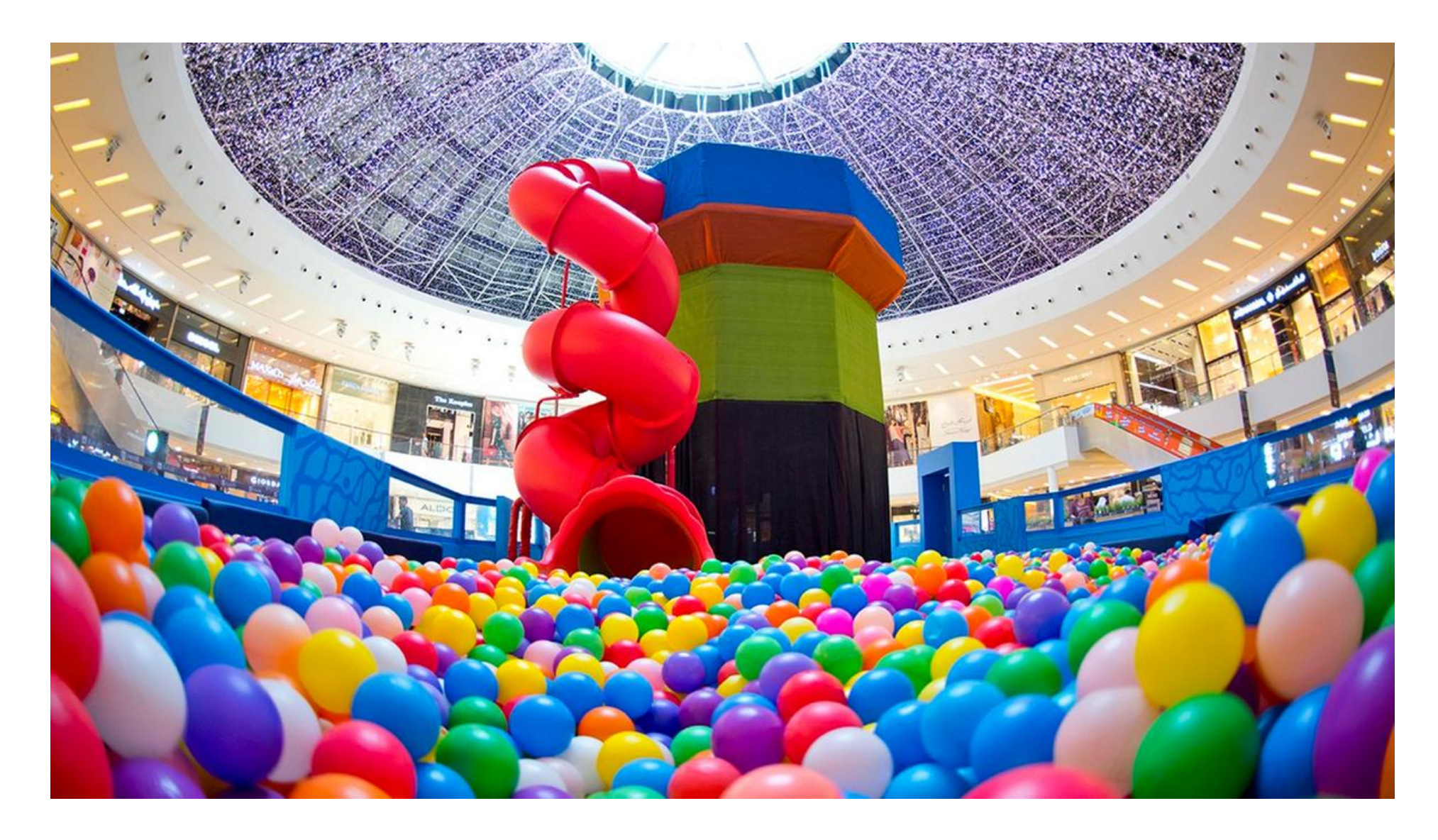

#### **WHEN TO DETECT?**

- ▸ We detect collisions (and current forces) **per time step**
	- ▸ May be **based** on frame rate but should not be tied directly to frame rate
- ▸ Detect object collisions before they occur (**a priori**)
	- ▸ Will the two objects hit based on their current trajectories in the next time step?
- ▸ Detect object collisions after they occur (**a posteriori**)
	- ▸ Did the two objects hit between the previous time step and the current time step?
- ▸ Why can't we try to detect when a collision happens?

#### **UE5 AND PHYSICS**

- ▸ UE5 uses Epic's Chaos physics engine
	- ▸ NVidia PhysX no longer supported
- ▸ Many advanced physical features supported in UE5
	- ▸ Cloth
	- ▸ Fluid
	- ▶ Destruction
- ▸ We will mostly focus on the basics...

#### **PHYSICS BODIES**

- ▸ Simplified 3D meshes that UE4 uses to represent rigid bodies
	- ▶ Contains related physical and collision information
- ▸ Uses the FBodyInstance struct to store information

## **PHYSICS PROPERTIES**

- ▸ Simulate Physics determines if body is **simulated** or **kinematic** (i.e controlled outside of simulation)
- ▸ Linear and angular damping are drag forces
- ▶ Constraints lock rotations to an axis
- ▸ And more...

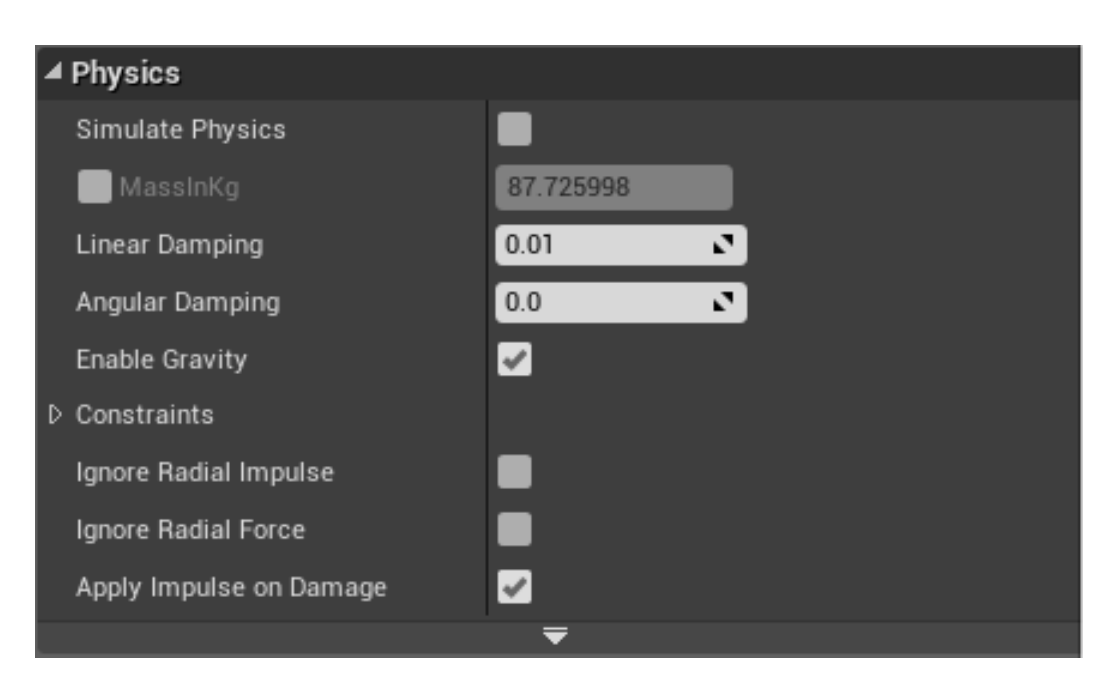

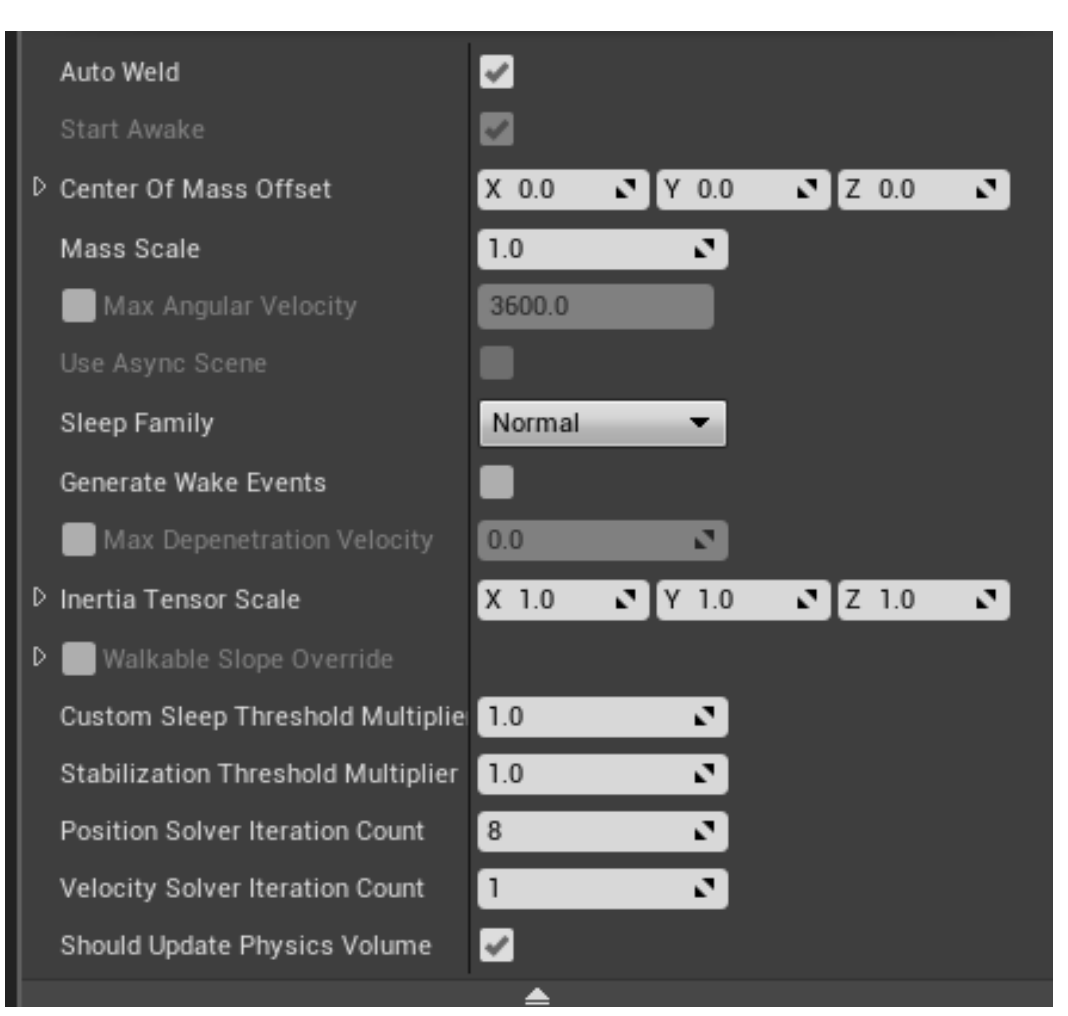

# **COLLISION PROPERTIES**

- ▸ Can generate "Hit" and "Overlap" events to perform actions after a collision
- ▸ Type of collision responses based on object type, collision type, and other object type
	- ▶ Physics allows for physical simulation
	- ▶ Queries allow for spatial checks (overlaps, raycasts, sweeps)
- ▶ Can define additional Object/Trace Channels for collision response

Custom channels for custom functionality and handling

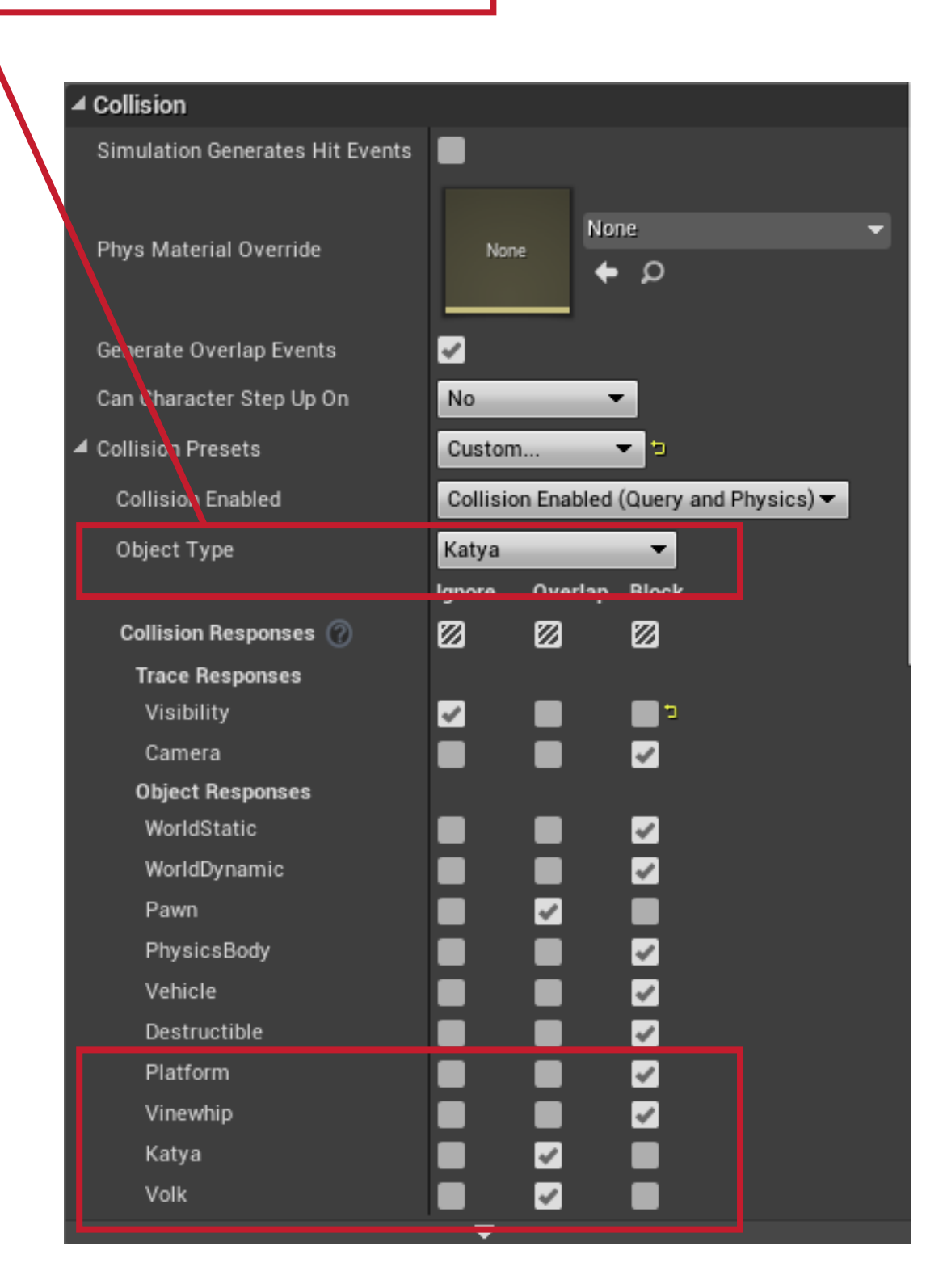

#### **COLLISION SETTINGS**

- ▶ Collision settings (like most engine settings) under Edit -> Project Settings
- ▶ Settings stored in the .ini files found in the Config folder
	- ▶ Can look through and edit this in plain text as well

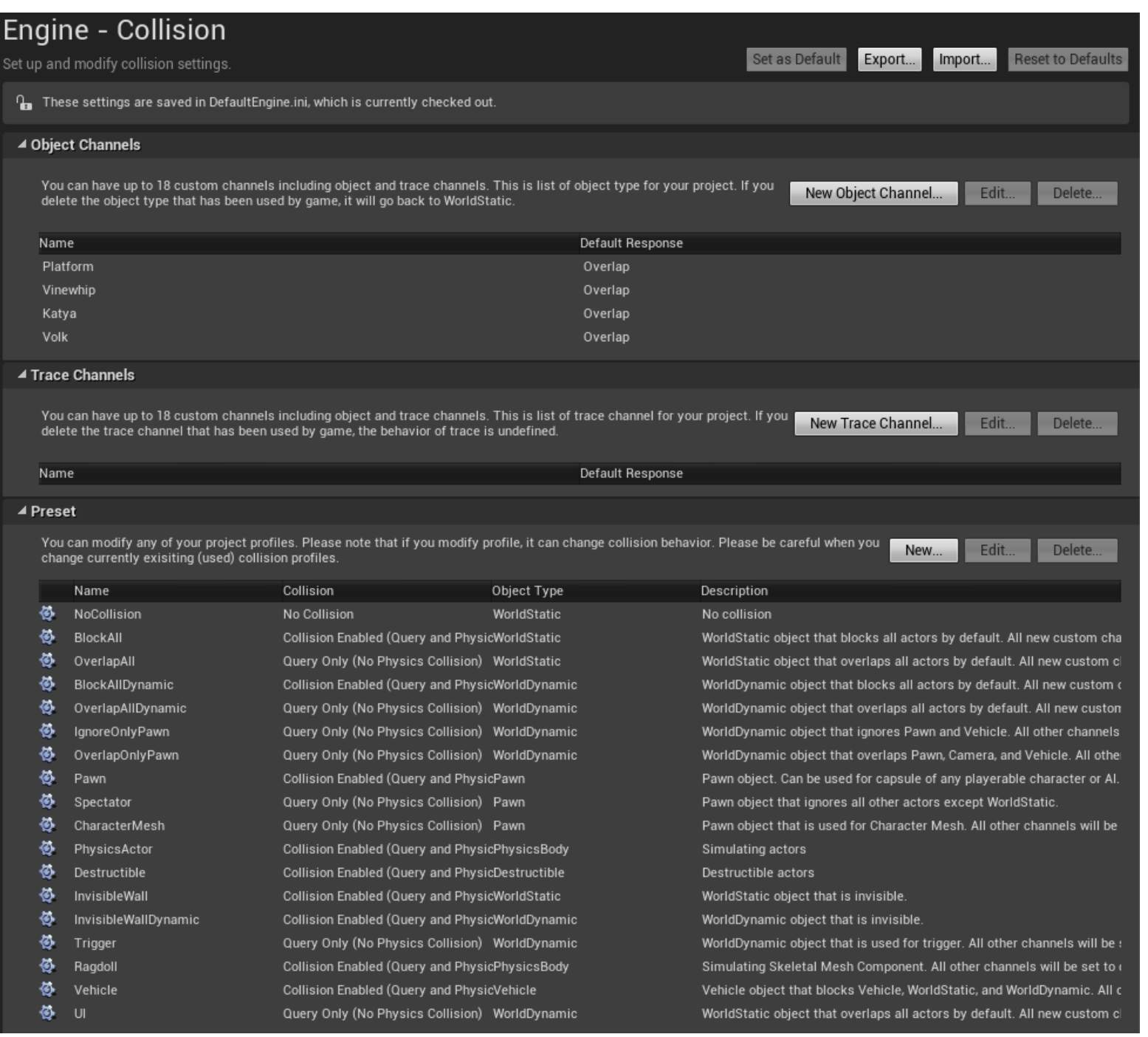

### **PHYSICS SETTINGS**

- ▶ Physics settings also under Edit -> Project Settings
- **Determines** parameterizations for the physics simulation in Chaos as well as memory usage/ accuracy

#### What's this?

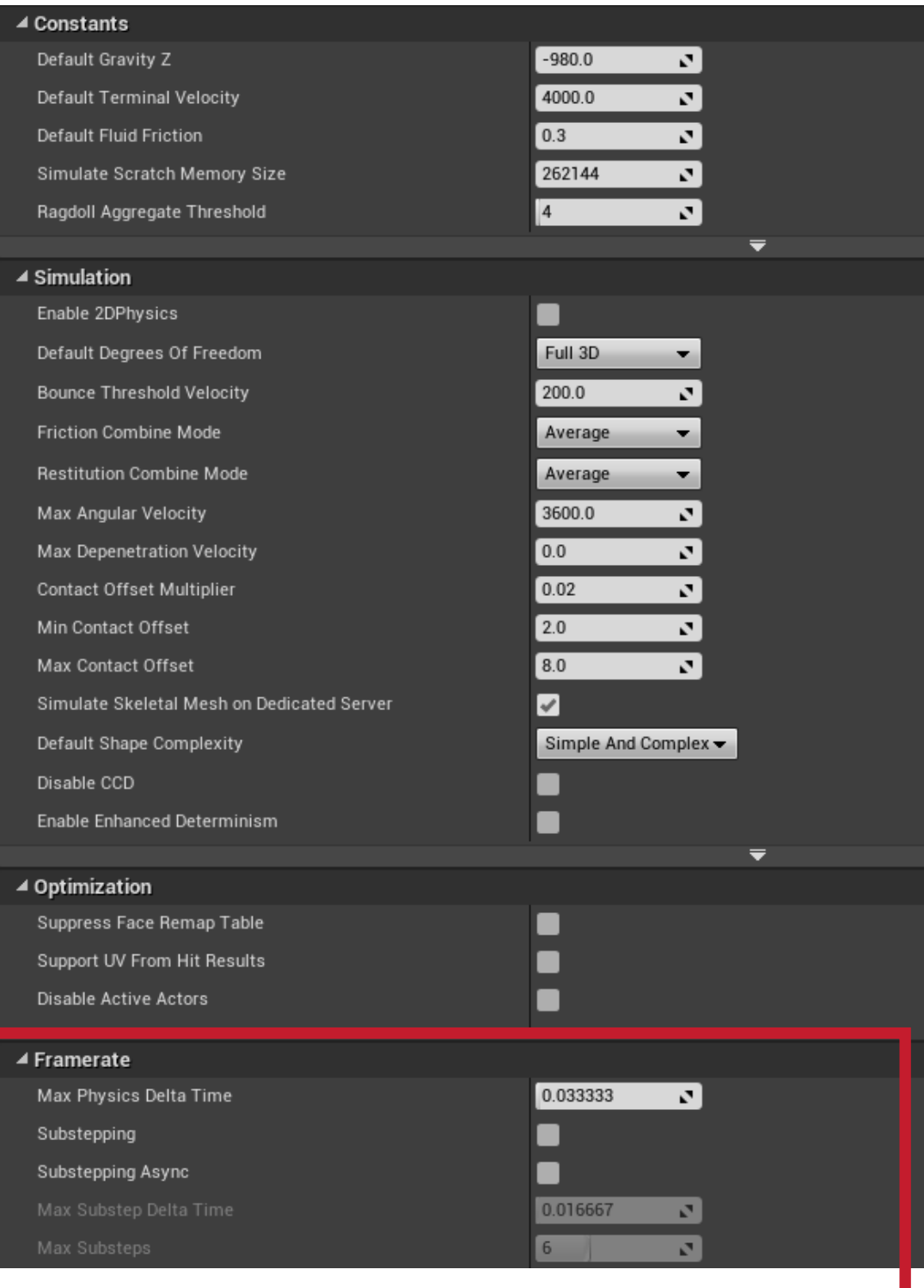

## **PHYSICS TIME STEP**

- Physics is continuous but our simulations are not
- ▸ Must approximate physical interactions within a time step
	- ▶ Larger time steps are generally faster but less accurate
	- ▶ Fixed time steps are generally better for stability
- ▸ How does this relate to frame rate?

#### **FRAME RATE AND SUB-STEPPING**

- ▸ We often want physics tied to frame rate to ensure responsiveness but frame rate is highly variable
	- ▸ Naively connecting time steps to frames may result in physics bugs/ inaccuracies
- ▶ Solution: sub-stepping divides a frame into smaller physics time steps which execute each frame
	- ▶ Extra time can roll over to the next frame
- ▸ Enabling sub-stepping incurs execution overhead but results in better accuracy
- ▸ Side note: collision callbacks are delayed until the final sub step is finished for threading efficiency
	- ▸ Thus you can have multiple callbacks for an object executed within a single frame in FIFO order

## **COLLISION VOLUMES**

- ▸ Collision checking is based on the mesh faces of an object
	- ▶ Must consider how the interactions per-face of an object's mesh will impact the collision
	- ▸ Similar problems/solutions in graphics: spatial data structures, fast intersection tests etc
- ▸ High level idea: simpler collision volumes means faster collision checks

#### **UE4 COLLISION VOLUMES**

▶ Can compose collision volumes out of simple shapes: boxes, spheres, capsules

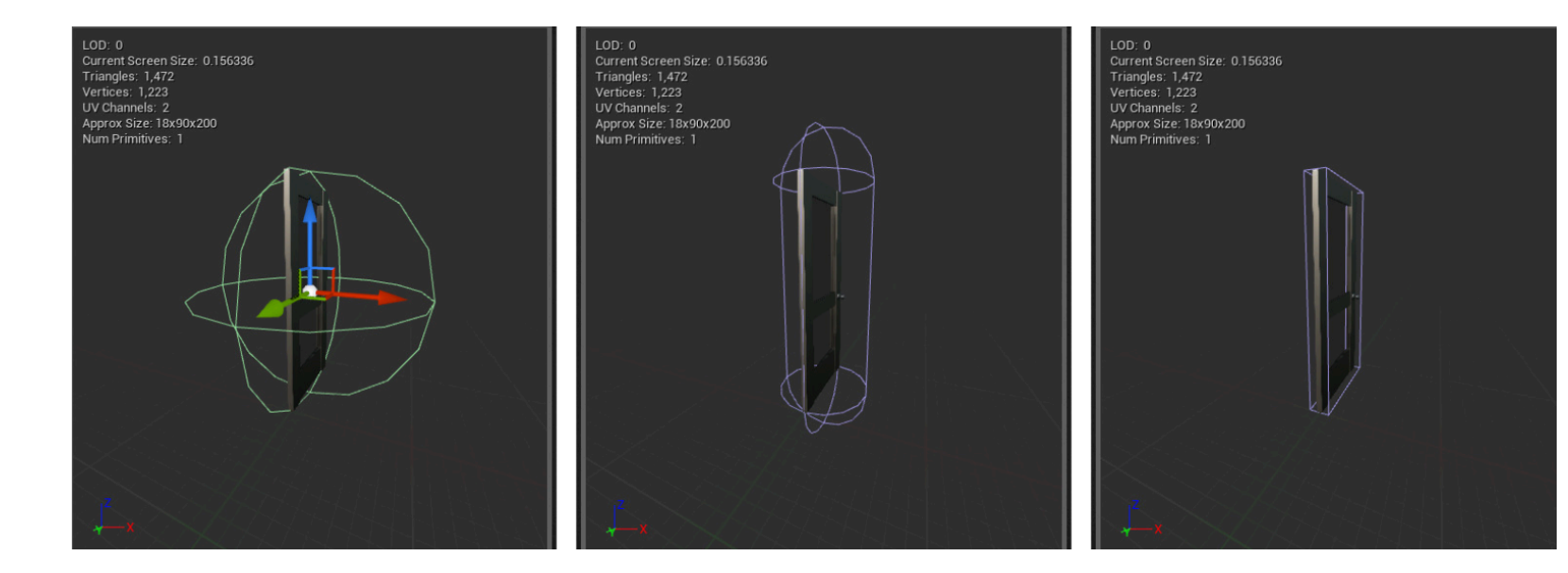

- ▶ Or generate collision volumes from a mesh (simple vs complex)
- ▸ How should you decide?

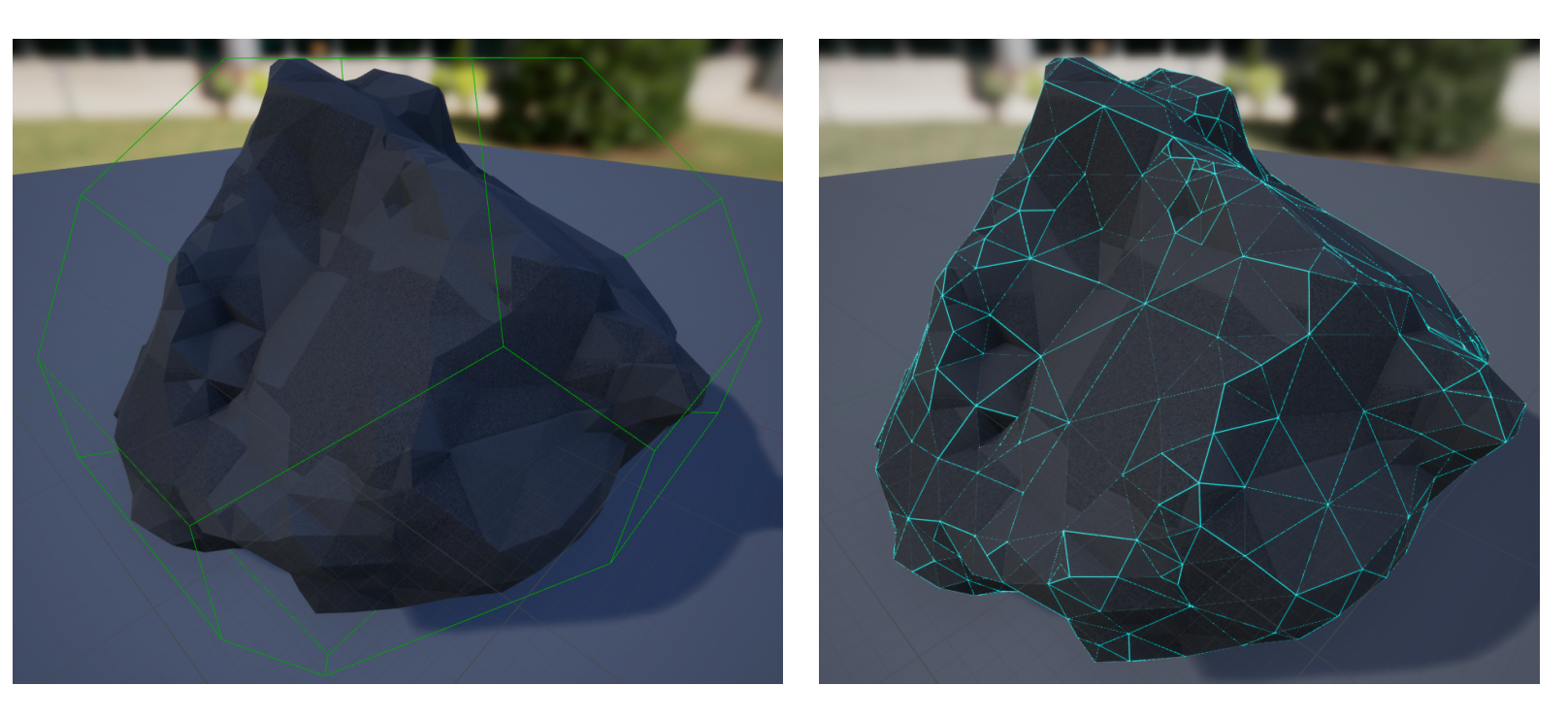

#### **STATIC VS SKELETAL MESHES**

- ▸ Static meshes are the standard meshes used to create world geometry
	- ▶ Set of polygons that can be cached in video memory for efficient rendering
	- ▸ Can apply **affine** transformations (scale, rotate, translate) but not other vertex manipulations
- ▸ Skeletal meshes are meshes that have hierarchical controls used to create characters and other animating objects
	- ▸ Set of polygons manipulated via a skeleton
	- ▸ Vertices move relative to they underlying skeleton based on **skinning** algorithm
	- ▸ Can convert skeletal meshes to static meshes to save poses but will not generally work for dynamic scenes

#### **PHYSICS CONSTRAINTS AND DAMPING**

- ▸ Constraints can be used to connect actors in a physically-based way
- ▸ Constraints are types of joints (ball-and-socket, hinge, etc) but can also be customized
- **Physics Constraints** can be actors or components
	- ▶ Actors placed into a scene
	- ▶ Components placed into an actor
- Can apply a wide range of parameters to emulate different physical behaviors
- Can test using "Play" in editor or "Simulate"
- ▶ Read here for more tutorial information: [https://docs.unrealengine.com/en-](https://docs.unrealengine.com/en-US/Engine/Physics/Constraints/index.html)[US/Engine/Physics/Constraints/index.html](https://docs.unrealengine.com/en-US/Engine/Physics/Constraints/index.html)

#### **PHYSICS CONSTRAINTS IN C++**

- ▸ All Blueprint constraints can be done in C++
	- ▸ I'd recommend quick prototyping in Blueprint, building the foundation in C++, then building the in-game instance in Blueprint based on the C++
	- ▸ ...this may seem round-about, but it will generally result in pretty fast development cycle, good looking code, and a designer-friendly final product
- ▸ Must create and attach static mesh components then create an FConstraintInstance to set properties in code
- ▸ Any Blueprint class created from this C++ class will have values set in the C++ constructor
	- ▸ Remember to make the UPROPERTY BlueprintReadWrite if you want values accessible within the Blueprint

#### **PHYSICS CONSTRAINTS C++ EXAMPLE**

#### stable component is fixed; bounce component moves relative to it

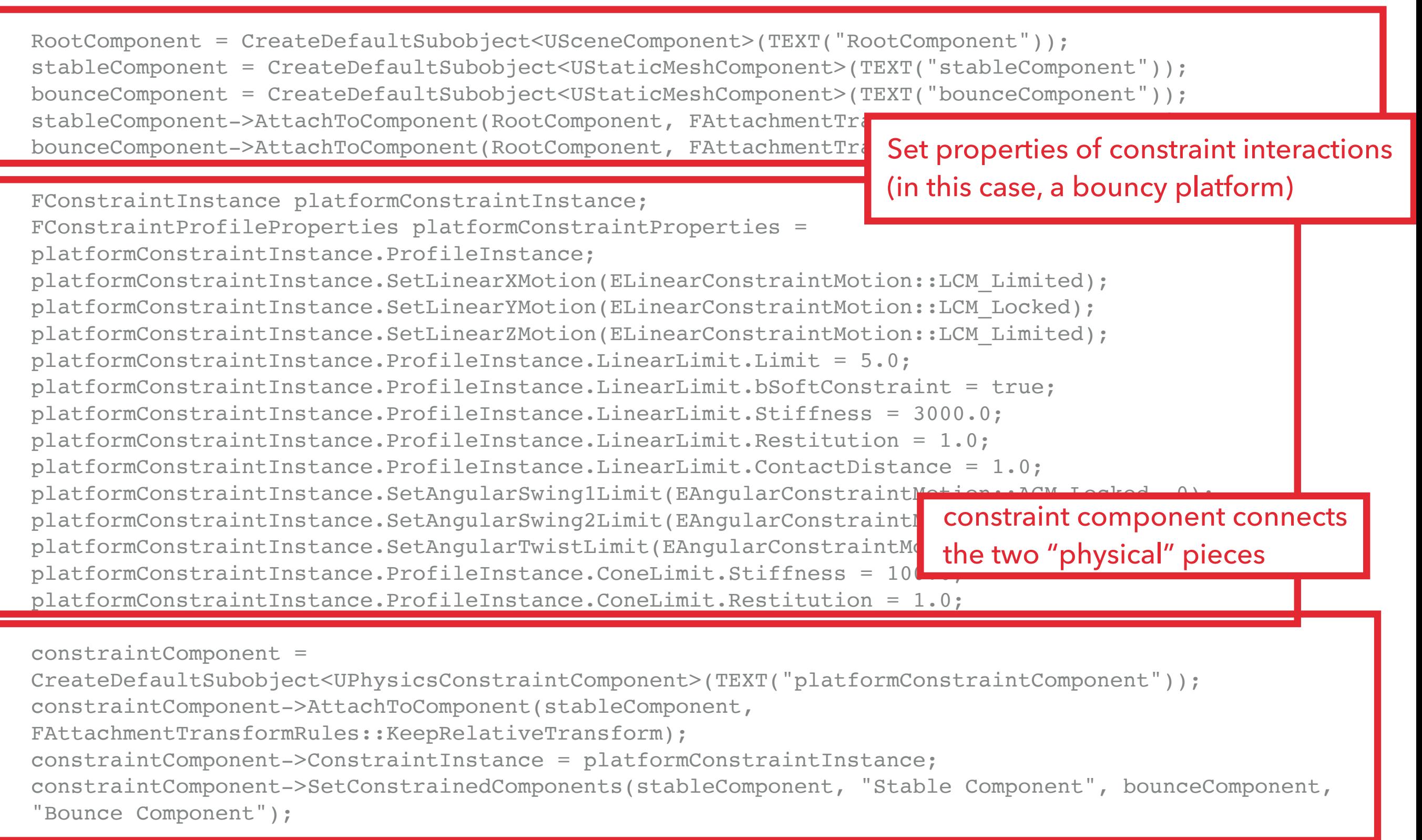

### **PHYSICAL MATERIALS**

- ▸ Unreal uses physical materials to define an object's interactions with the world
	- ▸ Can adjust parameterization to be applied to any object using that material
	- ▸ Can be use in conjunction with regular materials (i.e. the shaders and lighting models used on objects for rendering)

## **CLOTH SIMULATION**

- ▸ UE5 uses Chaos Cloth solver to create cloth effects
	- ▸ Uses a particle system with constraints to create clothlike movements and collision responses
- ▸ UE5 allows artists to import cloth asset then paint "clothiness" onto mesh
	- ▶ Determines how much the individual parts react like cloth

#### **DESTRUCTIBLE ACTORS**

- ▸ UE4 uses Chaos Destruction to create destructible meshes
	- ▸ Allows static meshes to be broken into dynamic pieces in a parametrizable way
	- ▸ Works in real time
- ▸ Can be integrated with Niagra particle system and Audio Mixer to incorporate VFX and SFX

#### **CS354P**

#### **CHAOS CLOTH DEMO**

#### ▸ <https://youtu.be/un6ZNdcxQIk?si=fEHwhQ0WitotpqD4&t=552>

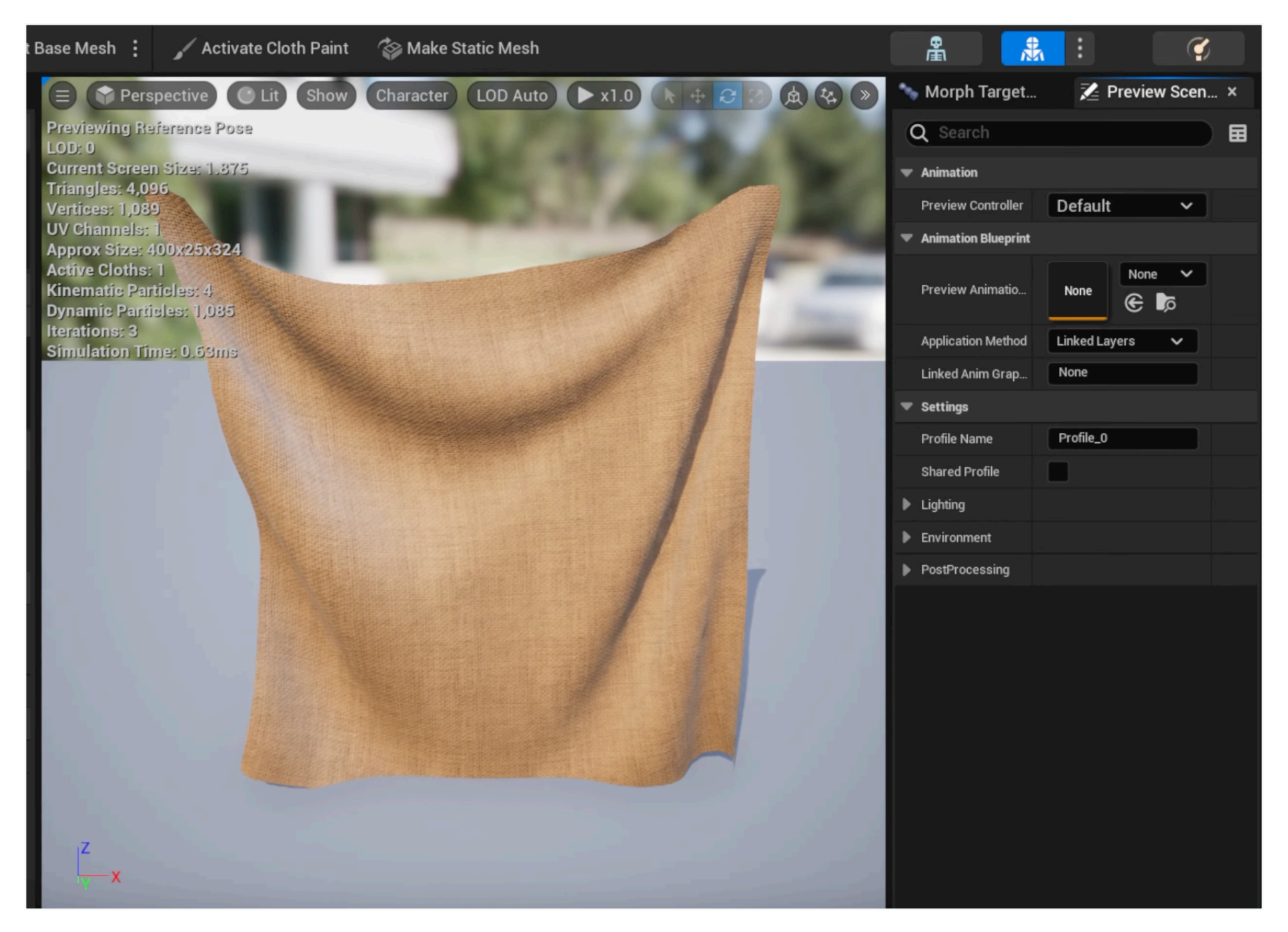

#### **CHAOS DESTRUCTION DEMO**

#### ▸ <https://www.youtube.com/watch?v=XaPECMAKbSI>

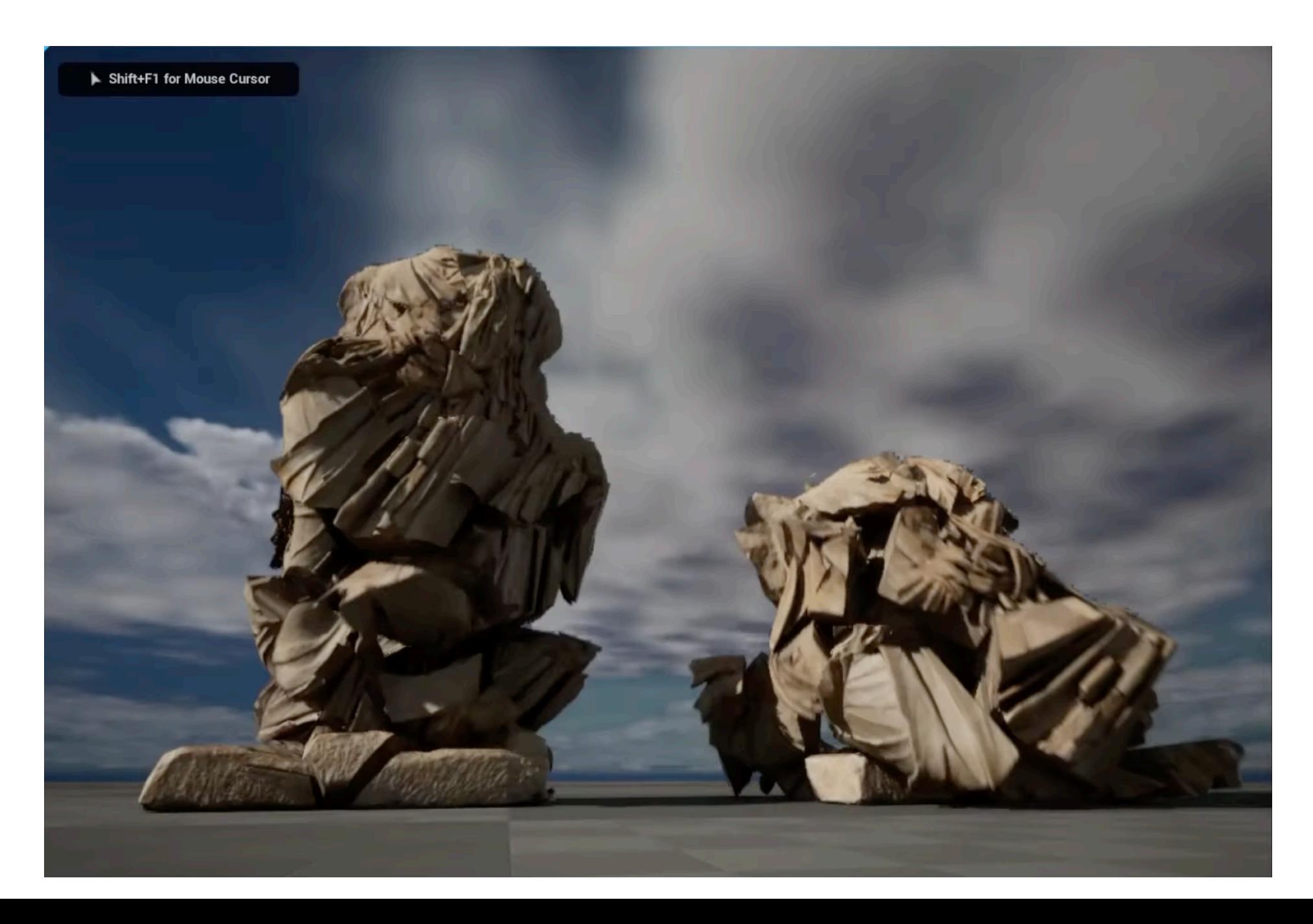